The book was found

# Windows 10 For Dummies (For Dummies (Computers))

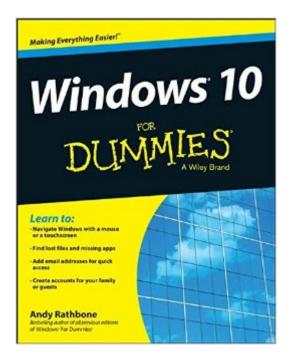

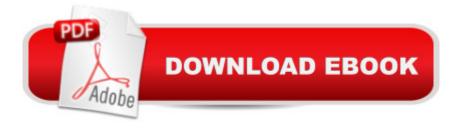

## Synopsis

The fast and easy way to get up and running with Windows 10 Windows 10 For Dummies covers the latest version of Windows and gets you up and running with the changes and new features you'll find in this updated operating system. Packed with time-saving tips to help you get the most out of the software, this helpful Windows 10 guide shows you how to manage Windows tasks like navigating the interface with a mouse or touchscreen, connecting to the web, and troubleshooting problems and making quick fixes. Assuming no prior knowledge of the software, Windows 10 For Dummies addresses the updates to Windows and shows you how to get things accomplished. Focusing on the features you'll go to again and again, this new edition of this bestselling tech book will have you quickly finding files, connecting to the Web, gathering your email and social accounts in one spot, managing apps, creating and managing accounts, using online tools, customizing your settings, and so much moreâ "making you a Windows whiz in no time. Helps you navigate the twists and turns of the updated Windows interface Provides easy-to-follow answers to all of your Windows questions Illustrates the new features of Windows 10 Quickly gets you up to speed on figuring out the changes to the latest version of Windows Whether you're new to Windows or just looking to get up to speed on what's changed in its latest release, this is the only resource you'll need.

### **Book Information**

Series: For Dummies (Computers) Paperback: 432 pages Publisher: For Dummies; 1 edition (August 10, 2015) Language: English ISBN-10: 1119049369 ISBN-13: 978-1119049364 Product Dimensions: 7.4 x 0.8 x 9.2 inches Shipping Weight: 1.7 pounds Average Customer Review: 4.2 out of 5 stars Â See all reviews (464 customer reviews) Best Sellers Rank: #18,518 in Books (See Top 100 in Books) #10 in Books > Computers & Technology > Operating Systems > Windows > Windows 10 #15 in Books > Textbooks > Computer Science > Operating Systems

## **Customer Reviews**

shipped this "Windows 10 for Dummies" just five days after the Microsoft release of Windows 10, and it arrived at my doorstep one week after the release. Overall, this book teeters between 3 and 4 stars (and would get a 3.5 if had such a feature...)What this means is that the content in this book is based on pre-release versions of Windows 10, and incomplete knowledge of the final look, feel and functions of the operating system as it was released. While this means the book is probably based on a 90% (perhaps more) exposure to the final version, some gaps are evident in its rush to market. Unfortunately, this begins on the inside of the front cover, where the book provides a URL for "cheat sheet" content ("...checklists, charts, common instructions and other good stuff"). Unfortunately, entering this URL in your browser delivers only a "page not found" redirect message. This is an unfortunate disconnect between the book and the online content it promises to be linked to.Update: the "cheatsheet" URL now has content (although the true URL differs significantly from the one provided in the book). I would generously describe it as "modest" (and really not worth waiting for...)I've always had mixed feelings about the entire "for dummies" concept, since books in this family often address complicated technical matters that are challenging even for smart people. Toss in the persistent presence of an author's voice that sometimes tries a little too hard to affiliate with the readers in sympathetic way, and every "dummies" title is something of crapshoot.

There's going to plenty of us folks who will shortly need a guide to Windows 10. It's replacing Windows 8 and--for free. This is a drastic move by Microsoft. Like many other people, I totally hate Windows 8.1 and I'm going to admit, I need a guide book because I'm not as familiar with 8 as I was Win 7--and now 10 is coming. So, I purchased this book for help with using the new operating system on my laptop. The book starts out with a pretty good explanation of what Windows 10 tries to accomplish and why it's so disorienting compared to Win 7. The brilliant minds at Microsoft wanted to have a consistent look across phones, tablets, laptops and desktops. They seem to have thought that apps (a small icon you touch to activate a program beneath it) were the way to go and they ignored two important facts about use-case (how people use software.) One thing they ignored was that laptops and PC's are usually not touch-screen. Touch screens are why you use apps. No need to read tiny text and mouse in-just touch the app and go. Great for a phone or tablet, not what you really do, with a mouse, on a laptop or PC.What's In This Book: The first section is an introduction of what Windows 10 is, and should you upgrade and will your PC handle itStuff Everyone Thinks You Already Know (...and probably don't?)Working with Programs Apps and FilesGetting Things Done on the InternetCustomizing and Upgrading Windows 10Music Photos and MoviesHelp (if stuff is broken, strange messages, moving from an old PC to a new Win 10 PC, Help with the "Help"

section in Win 10)Parts of Ten (Top Ten Things You'll Hate about Win 10 and how to fix them, Ten Tips for Tablet and Laptop Owners.

#### Download to continue reading...

Windows 10: Windows10 Mastery. The Ultimate Windows 10 Mastery Guide (Windows Operating System, Windows 10 User Guide, User Manual, Windows 10 For Beginners, Windows 10 For Dummies, Microsoft Office) Windows 8 Tips for Beginners 2nd Edition: A Simple, Easy, and Efficient Guide to a Complex System of Windows 8! (Windows 8, Operating Systems, Windows ... Networking, Computers, Technology) Windows 10: The Ultimate Guide For Beginners (Windows 10 for dummies, Windows 10 Manual, Windows 10 Complete User Guide, Learn the tips and tricks of Windows 10 Operating System) Windows 8.1: Learn Windows 8.1 in Two Hours: The Smart and Efficient Way to Learn Windows 8.1 (Windows 8.1, Windows 8.1 For Beginners) Windows 10 For Dummies (For Dummies (Computers)) Windows XP Hacks & Mods For Dummies (For Dummies (Computers)) MCSE Windows XP Professional For Dummies (For Dummies (Computers)) Windows 10 Troubleshooting: Windows 10 Manuals, Display Problems, Sound Problems, Drivers and Software: Windows 10 Troubleshooting: How to Fix Common Problems ... Tips and Tricks, Optimize Windows 10) Windows 10: The Ultimate User Guide for Advanced Users to Operate Microsoft Windows 10 (tips and tricks, user manual, user guide, updated and edited, Windows ... (windows,guide,general.guide,all Book 4) Windowsà ® Group Policy Resource Kit: Windows Serverà ® 2008 and Windows Vistaà ®: Windows Serverà ® 2008 and Windows Vistaà ® Microsoft Windows Internals (4th Edition): Microsoft Windows Server 2003, Windows XP, and Windows 2000 Windows 10: The Ultimate Beginner's Guide - Learn How To Start Using Windows 10, Easy User Manual, Plus The Best Hidden Features, Tips And Tricks! (Windows ... Windows 10 Software, Operating System) A Beginner's Guide to AutoHotkey, Absolutely the Best Free Windows Utility Software Ever! (Third Edition): Create Power Tools for Windows XP, Windows Vista, ... and Windows 10 (AutoHotkey Tips and Tricks) Windows 10: The Ultimate Beginner's Guide How to Operate Microsoft Windows 10 (tips and tricks, user manual, user guide, updated and edited, Windows ... (windows,guide,general,guide,all) (Volume 3) Fireworks 4? For Dummies? (For Dummies (Computers)) Adobe Premiere Elements For Dummies (For Dummies (Computers)) MacBook For Dummies (For Dummies (Computers)) iPhone Application Development For Dummies (For Dummies (Computers)) Webinars For Dummies (For Dummies (Computers)) Podcasting For Dummies (For Dummies (Computers))

#### <u>Dmca</u>